## 6/15/2017 UNDP Project Closure Workbench

[Home](https://finance.partneragencies.org/psp/UNDPP1FS/EMPLOYEE/ERP/h/?tab=DEFAULT) [Worklist](https://finance.partneragencies.org/psp/UNDPP1FS/EMPLOYEE/ERP/w/WORKLIST?ICAction=ICViewWorklist&Menu=Worklist&Market=GBL&PanelGroupName=WORKLIST) Add to [Favorites](https://finance.partneragencies.org/psp/UNDPP1FS/EMPLOYEE/ERP/s/WEBLIB_PTIFRAME.ISCRIPT1.FieldFormula.IScript_PT_Popup) [Sign](https://finance.partneragencies.org/psp/UNDPP1FS/EMPLOYEE/ERP/?cmd=logout) out

Welcome Xi Fang, Your Atlas Finance Last Login Datetime : 15.Jun.2017 07:40:39 GMT

AtlasFinance

[Favorites](https://finance.partneragencies.org/psp/UNDPP1FS/EMPLOYEE/ERP/c/UN_CUSTOM.UN_PCL_SRCH.GBL?PORTALPARAM_PTCNAV=UN_PCL_SRCH&EOPP.SCNode=ERP&EOPP.SCPortal=EMPLOYEE&EOPP.SCName=EPCO_GRANTS&EOPP.SCLabel=Project%20Management&EOPP.SCFName=PROJECT_MANAGEMENT&EOPP.SCSecondary=true&EOPP.SCPTfname=PROJECT_MANAGEMENT&FolderPath=PORTAL_ROOT_OBJECT.EPCO_GRANTS.PROJECT_MANAGEMENT.UN_PCL_SRCH&IsFolder=false) Main [Menu](https://finance.partneragencies.org/psp/UNDPP1FS/EMPLOYEE/ERP/c/UN_CUSTOM.UN_PCL_SRCH.GBL?PORTALPARAM_PTCNAV=UN_PCL_SRCH&EOPP.SCNode=ERP&EOPP.SCPortal=EMPLOYEE&EOPP.SCName=EPCO_GRANTS&EOPP.SCLabel=Project%20Management&EOPP.SCFName=PROJECT_MANAGEMENT&EOPP.SCSecondary=true&EOPP.SCPTfname=PROJECT_MANAGEMENT&FolderPath=PORTAL_ROOT_OBJECT.EPCO_GRANTS.PROJECT_MANAGEMENT.UN_PCL_SRCH&IsFolder=false) [Grants](https://finance.partneragencies.org/psp/UNDPP1FS/EMPLOYEE/ERP/s/WEBLIB_PT_NAV.ISCRIPT1.FieldFormula.IScript_PT_NAV_INFRAME?pt_fname=EPCO_GRANTS&c=F0Sp9S8sfYh0nn0mtO3ZUDYlXi4QN20o&FolderPath=PORTAL_ROOT_OBJECT.EPCO_GRANTS&IsFolder=true) Project [Management](https://finance.partneragencies.org/psp/UNDPP1FS/EMPLOYEE/ERP/s/WEBLIB_PT_NAV.ISCRIPT1.FieldFormula.IScript_PT_NAV_INFRAME?pt_fname=PROJECT_MANAGEMENT&c=F0Sp9S8sfYh0nn0mtO3ZUDYlXi4QN20o&FolderPath=PORTAL_ROOT_OBJECT.EPCO_GRANTS.PROJECT_MANAGEMENT&IsFolder=true) UNDP Project Closure [Workbench](https://finance.partneragencies.org/psp/UNDPP1FS/EMPLOYEE/ERP/c/UN_CUSTOM.UN_PCL_SRCH.GBL?FolderPath=PORTAL_ROOT_OBJECT.EPCO_GRANTS.PROJECT_MANAGEMENT.UN_PCL_SRCH&IsFolder=false&IgnoreParamTempl=FolderPath%2cIsFolder)

When a project is operationally complete, the parties must agree on the disposal of any equipment that is still the property of UNDP. https://popp.undp.org/SitePages/POPPSubject.aspx?SBJID=248&Menu=BusinessUnit

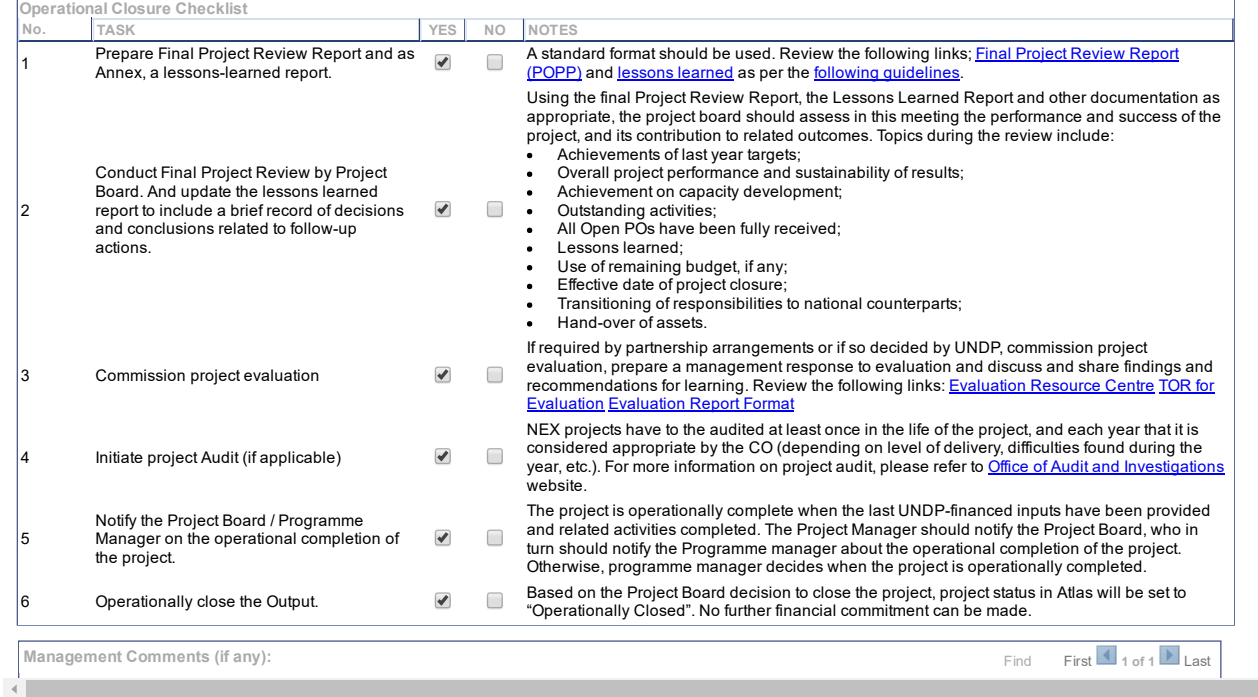